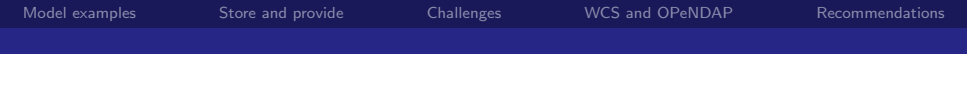

## WCS versus OPeNDAP

Making model results available through the internet.

Fedor Baart, Gerben de Boer, Wim de Haas, Gennadiy Donchyts, Marc Philippart, Maarten Plieger

September 14, 2011

重

<span id="page-0-0"></span> $QQ$ 

Fedor Baart, Gerben de Boer, Wim de Haas, Gennadiy Donchyts, Marc Philippart, Maarten Plieger

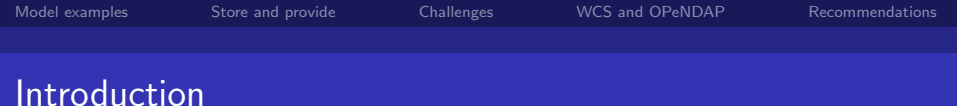

## Fedor Baart

PhD thesis: Confidence in morpological forecasts

### This research

<http://citg.tudelft.nl><http://www.knmi.nl> <http://www.rijkswaterstaat.nl><http://www.deltares.nl> [http://www.openearth.nl](http://www.openearth.eu)<http://www.micore.eu>

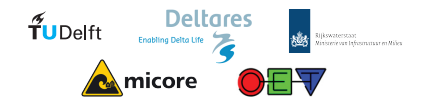

**EXPAND** 

 $2990$ 

This research has received funding from the European Community's Seventh Framework Programme

(FP7/2007-2013) under grant agreement 202798 and the Cornelis Lely fou[ndat](#page-0-0)i[on.](#page-2-0)

Fedor Baart, Gerben de Boer, Wim de Haas, Gennadiy Donchyts, Marc Philippart, Maarten Plieger

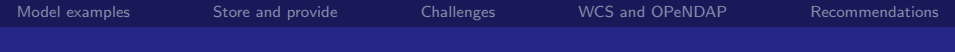

1 [Model examples](#page-3-0)

2 [Store and provide](#page-10-0)

## 3 [Challenges](#page-12-0)

- 4 [WCS and OPeNDAP](#page-18-0)
- 5 [Recommendations](#page-24-0)

Fedor Baart, Gerben de Boer, Wim de Haas, Gennadiy Donchyts, Marc Philippart, Maarten Plieger

<span id="page-2-0"></span> $E = \Omega Q$ 

重 ×

 $\leftarrow$   $\Box$ 

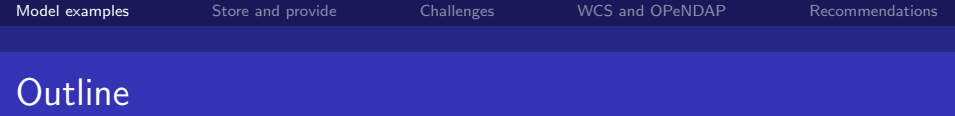

1 [Model examples](#page-3-0)

- 2 [Store and provide](#page-10-0)
- **3** [Challenges](#page-12-0)
- 4 [WCS and OPeNDAP](#page-18-0)
- 5 [Recommendations](#page-24-0)

Fedor Baart, Gerben de Boer, Wim de Haas, Gennadiy Donchyts, Marc Philippart, Maarten Plieger

 $\langle \overline{B} \rangle$   $\rightarrow$   $\langle \overline{B} \rangle$   $\rightarrow$   $\langle \overline{B} \rangle$ 

4 0 8

<span id="page-3-0"></span> $E = \Omega Q$ 

# Operational modelling

#### Forecasts

## Predicting coastal changes 3 days ahead.

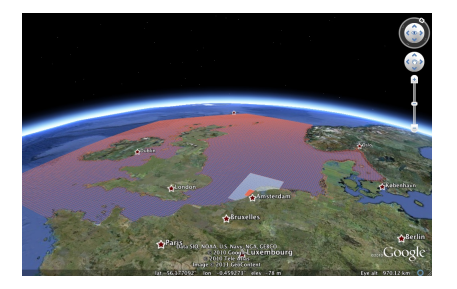

Figure: Operational model for coastal morphology (Baart et al 2009)

 $\leftarrow$   $\Box$ 

**K 何 ▶ 【 手 ▶** 

 $299$ 

Fedor Baart, Gerben de Boer, Wim de Haas, Gennadiy Donchyts, Marc Philippart, Maarten Plieger

# Open Source models

### Delft3D

Open source modules: FLOW, MOR, WAVE.

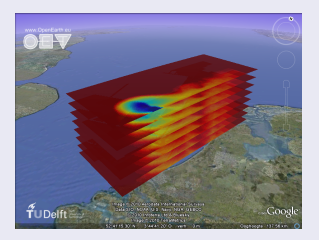

Figure: Delft3D simulation of Rhine rofi, source: De Boer, <http://oss.deltares.nl>

## **OpenEarth**

Collaboration to share data model and tools.

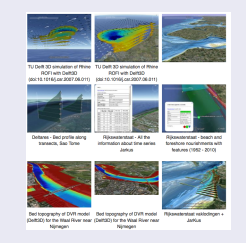

Figure: Visualizations made with OpenEarthTools, <http://www.openearth.eu>

Fedor Baart, Gerben de Boer, Wim de Haas, Gennadiy Donchyts, Marc Philippart, Maarten Plieger

[WCS versus OPeNDAP](#page-0-0)

<span id="page-5-0"></span> $\circ$ 

[Model examples](#page-3-0) [Store and provide](#page-10-0) [Challenges](#page-12-0) [WCS and OPeNDAP](#page-18-0) [Recommendations](#page-24-0)

## Operational modelling

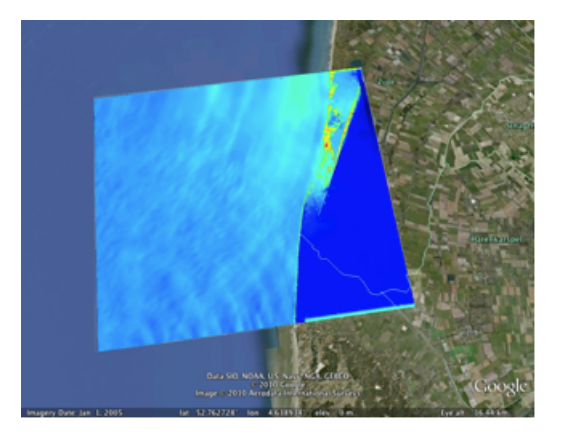

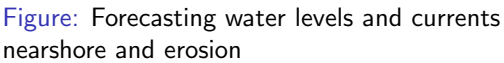

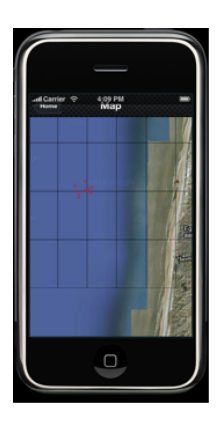

Figure: Swimmer [s](#page-5-0)[im](#page-6-0)[ul](#page-7-0)[a](#page-2-0)[t](#page-3-0)[or](#page-9-0) キロト メタト メモト メモト

<span id="page-6-0"></span> $299$ 

Fedor Baart, Gerben de Boer, Wim de Haas, Gennadiy Donchyts, Marc Philippart, Maarten Plieger

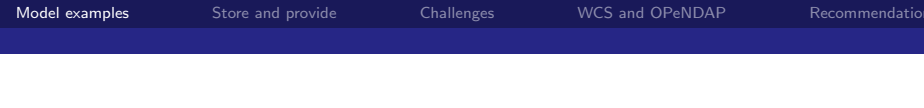

## Figure: XBeach model of Petten met hyperstorm  $(p < 1/10000)$ .

 $\mathcal{A} \ \overline{\mathcal{B}} \ \mathcal{B} \ \mathcal{A} \ \overline{\mathcal{B}} \ \mathcal{B}$ 

4 0 F

<span id="page-7-0"></span> $E = \Omega$ 

Fedor Baart, Gerben de Boer, Wim de Haas, Gennadiy Donchyts, Marc Philippart, Maarten Plieger

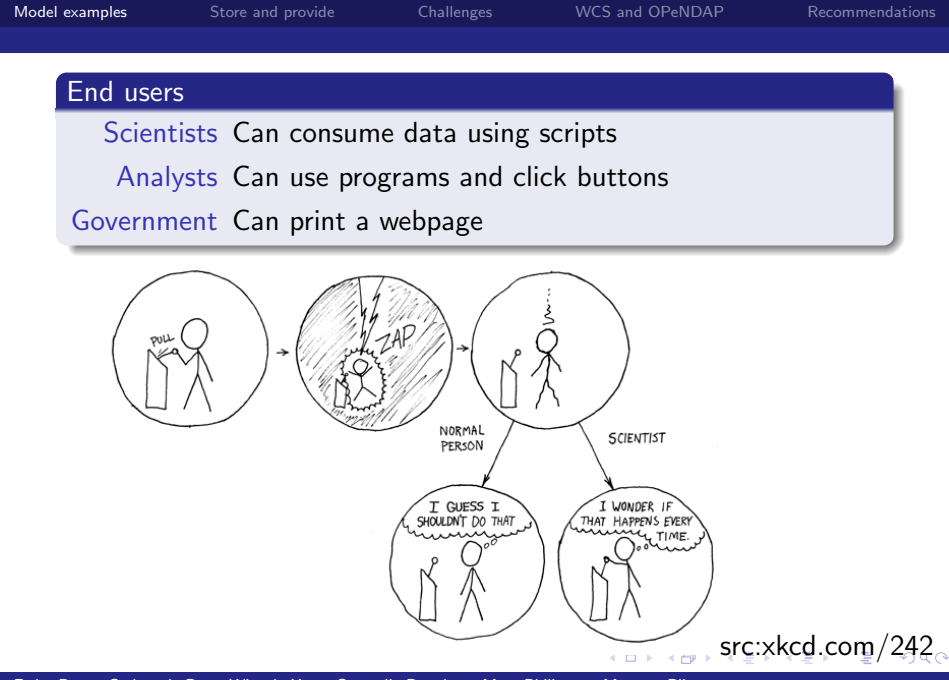

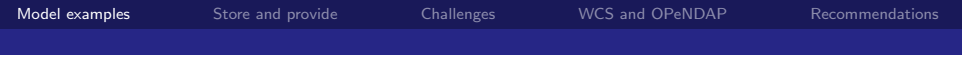

#### Goal

Make these model results available to end-users.

Fedor Baart, Gerben de Boer, Wim de Haas, Gennadiy Donchyts, Marc Philippart, Maarten Plieger

<span id="page-9-0"></span>K ロ ▶ K @ ▶ K 로 ▶ K 로 ▶ 『 콘 / ⊙ Q @

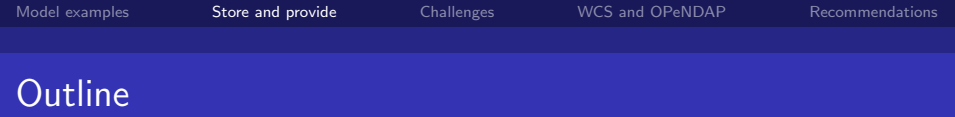

## 1 [Model examples](#page-3-0)

- 2 [Store and provide](#page-10-0)
- **3** [Challenges](#page-12-0)
- 4 [WCS and OPeNDAP](#page-18-0)
- 5 [Recommendations](#page-24-0)

Fedor Baart, Gerben de Boer, Wim de Haas, Gennadiy Donchyts, Marc Philippart, Maarten Plieger

K 御 × × 君 × × 君 ×

4 0 F

<span id="page-10-0"></span> $E = \Omega Q$ 

+ @ ▶

4 0 F

④差す ④差す

重

 $299$ 

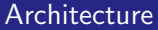

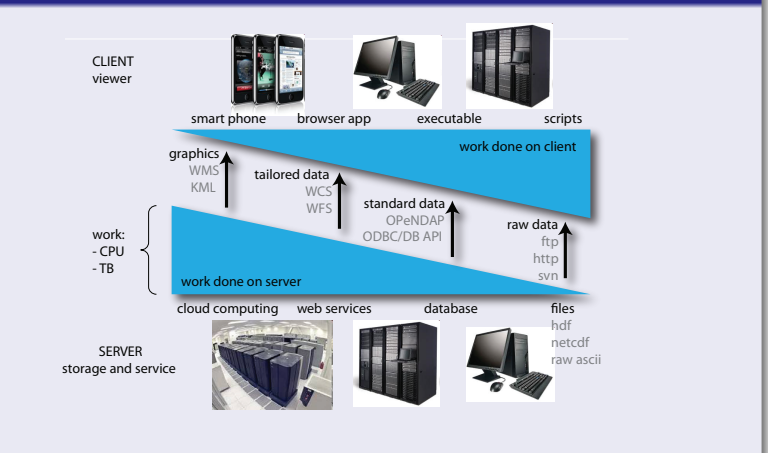

Figure: Provide different users with different access

Fedor Baart, Gerben de Boer, Wim de Haas, Gennadiy Donchyts, Marc Philippart, Maarten Plieger

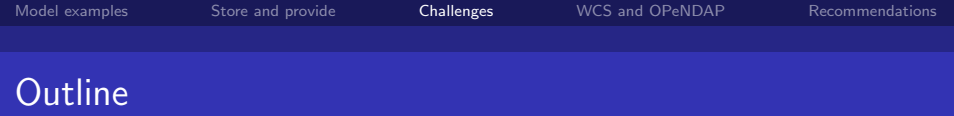

- 1 [Model examples](#page-3-0)
- 2 [Store and provide](#page-10-0)
- 3 [Challenges](#page-12-0)
- 4 [WCS and OPeNDAP](#page-18-0)
- 5 [Recommendations](#page-24-0)

<span id="page-12-0"></span> $E = \Omega Q$ 

 $\leftarrow$   $\Box$ 

同  $\mathbf{p}$  化重新润滑

 $\rightarrow$ 

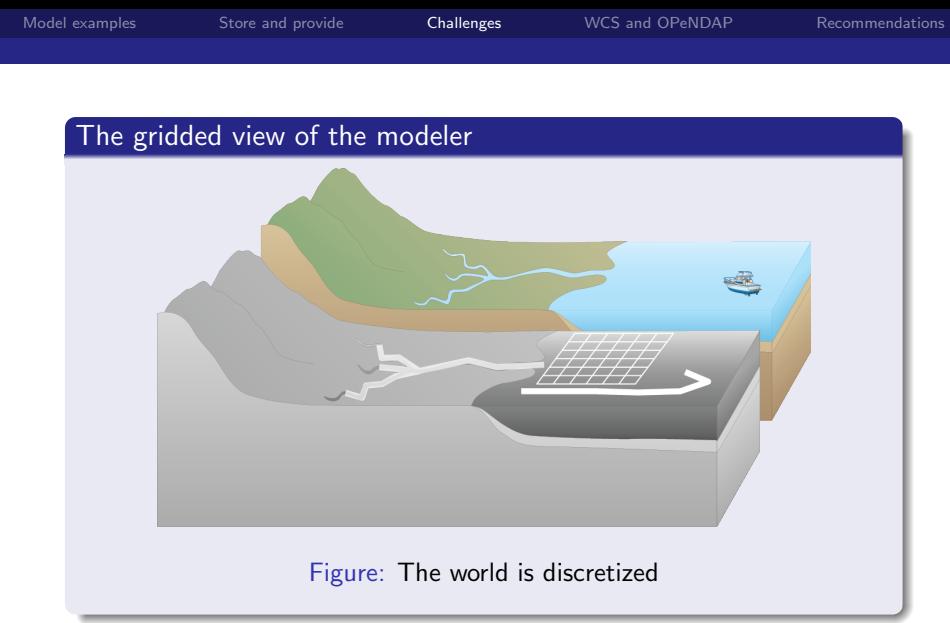

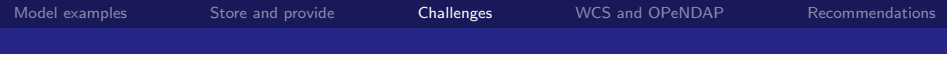

## Unstructured grid

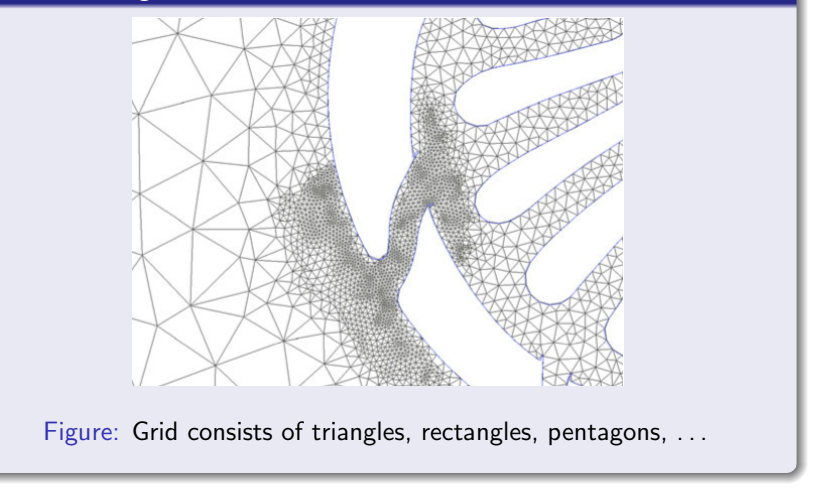

Fedor Baart, Gerben de Boer, Wim de Haas, Gennadiy Donchyts, Marc Philippart, Maarten Plieger

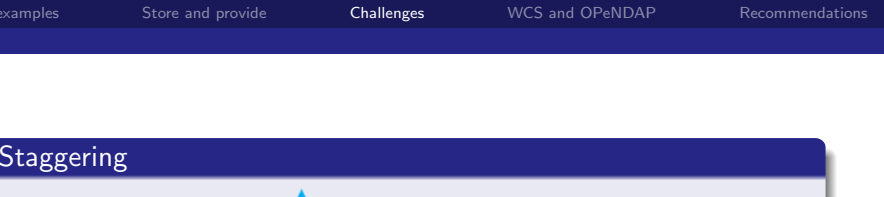

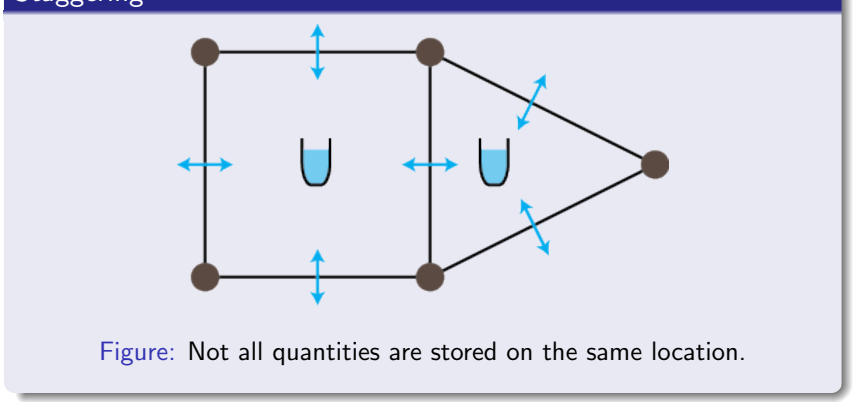

4 0 F ∢母

きょきょく

重

₿ . p  $299$ 

Fedor Baart, Gerben de Boer, Wim de Haas, Gennadiy Donchyts, Marc Philippart, Maarten Plieger

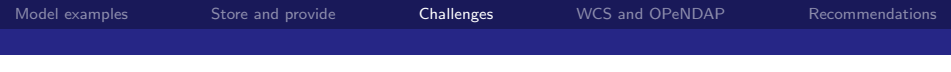

### Vertical refererence layers

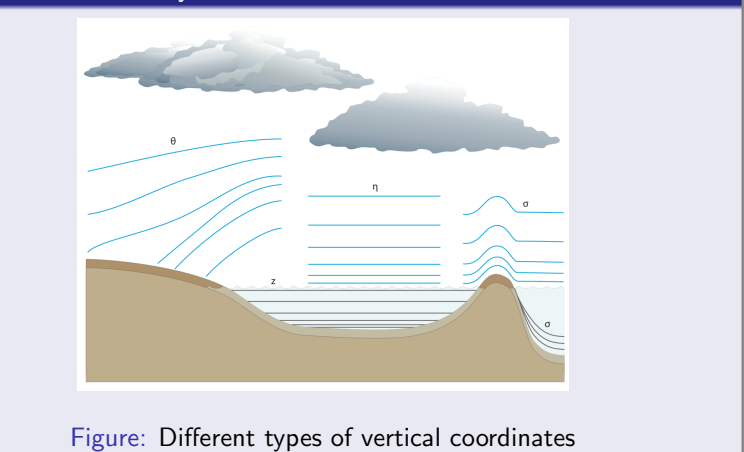

 $\overline{a}$ 

J. 重

Þ  $\mathbf{p}$ ₿  $299$ 

Fedor Baart, Gerben de Boer, Wim de Haas, Gennadiy Donchyts, Marc Philippart, Maarten Plieger [WCS versus OPeNDAP](#page-0-0)

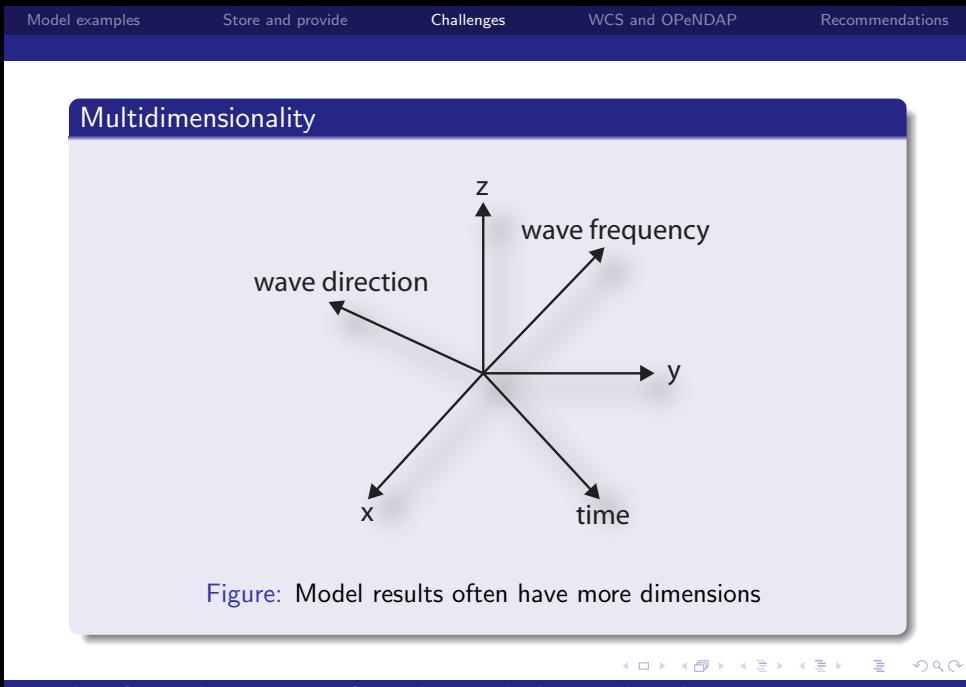

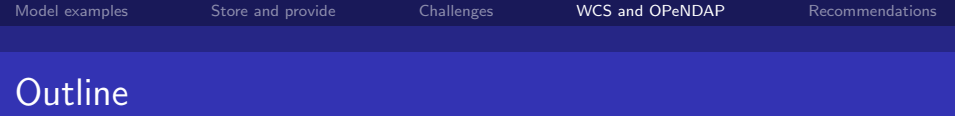

- 1 [Model examples](#page-3-0)
- 2 [Store and provide](#page-10-0)
- **3** [Challenges](#page-12-0)
- 4 [WCS and OPeNDAP](#page-18-0)
- 5 [Recommendations](#page-24-0)

化重氮 化重

× Ε

4 0 F ∢母  $\mathbf{p}$  <span id="page-18-0"></span> $2990$ 

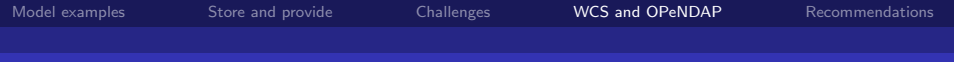

## Feature comparison

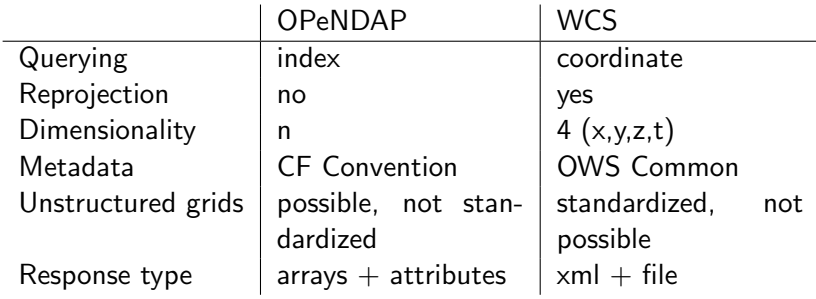

 $\triangleleft$ 

 $\,$   $\,$ Þ  $\mathbf{p}$  .  $\prec$ 

4 0 8

경기

 $E = \Omega Q$ 

Fedor Baart, Gerben de Boer, Wim de Haas, Gennadiy Donchyts, Marc Philippart, Maarten Plieger

4 D F

∢ 御 ≯ → 君 ≯ → 君 ≯

重

 $299$ 

## Performance comparison

## Setup

Geoserver 2.1 rc5 WCS Thredds 4.2 OPeNDAP 760x360 grid, 1 variable Query: All data

## Response times

Geoserver:  $2.4s + 0.6s$ Thredds:  $0.15s + 0.2s$ 

Fedor Baart, Gerben de Boer, Wim de Haas, Gennadiy Donchyts, Marc Philippart, Maarten Plieger

おく 国家人

 $QQ$ 

## Usability experiment

## Setup

subjects students with 6 months scripting experience exclusion used OPeNDAP or WCS datasets cloud coverage (MSGCPP), altitude map (AHN) servers Thredds OPeNDAP, Adaguc WCS assignment 1 What is the mean cloud coverage at your location? assignment 2 What is the altitude of your location?

Fedor Baart, Gerben de Boer, Wim de Haas, Gennadiy Donchyts, Marc Philippart, Maarten Plieger [WCS versus OPeNDAP](#page-0-0)

## Usability experiment

### **Results**

- **1** Users want to put a url into a browser.
- 2 Users get the wrong results.
- 3 Index based querying is too difficult for users with little programming experience.

 $\triangleright$   $\rightarrow$   $\exists$   $\triangleright$   $\rightarrow$ 

重

 $QQ$ 

Fedor Baart, Gerben de Boer, Wim de Haas, Gennadiy Donchyts, Marc Philippart, Maarten Plieger

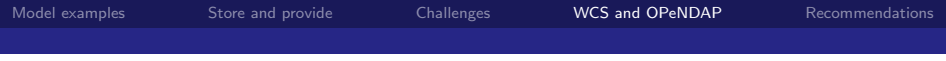

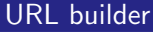

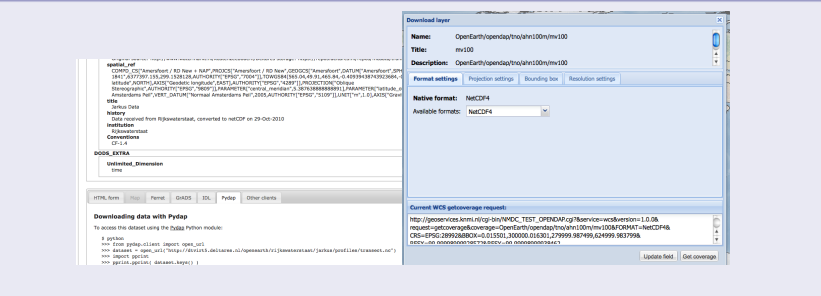

Figure: This works.

K ロ ▶ K @ ▶ K 할 > K 할 > → 할 → K 9 Q @

Fedor Baart, Gerben de Boer, Wim de Haas, Gennadiy Donchyts, Marc Philippart, Maarten Plieger

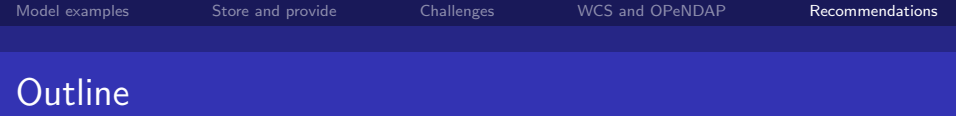

- 1 [Model examples](#page-3-0)
- 2 [Store and provide](#page-10-0)
- **3** [Challenges](#page-12-0)
- 4 [WCS and OPeNDAP](#page-18-0)
- 5 [Recommendations](#page-24-0)

 $\mathcal{A} \ \overline{\cong}\ \mathcal{B} \ \ \mathcal{A} \ \overline{\cong}\ \ \overline{\cong}\$ 

4 0 F ∢母  $\mathbf{p}$  <span id="page-24-0"></span>重.  $2990$ 

×

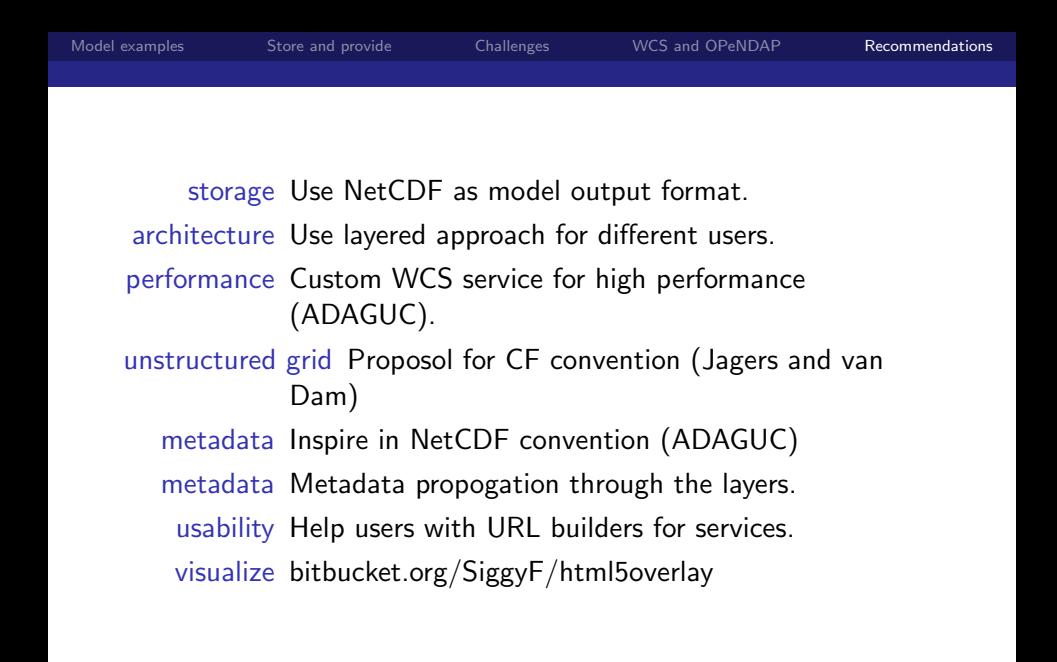

 $\overline{f}(\overline{f})$   $\rightarrow$   $\rightarrow$   $\overline{f}$   $\rightarrow$   $\rightarrow$   $\overline{f}$   $\rightarrow$   $\rightarrow$ 

E.

<span id="page-25-0"></span> $\Omega$